# Designing Silicon Brains using LLM: Leveraging ChatGPT for Automated Description of a Spiking Neuron Array

Mike Tomlinson mtomlin5@jh.edu Johns Hopkins University Baltimore, MD, USA

Joe Li qli67@jh.edu Johns Hopkins University Baltimore, MD, USA

Andreas Andreou andreou@jhu.edu Johns Hopkins University Baltimore, MD, USA

# ABSTRACT

Large language models (LLMs) have made headlines for synthesizing correct-sounding responses to a variety of prompts, including code generation. In this paper, we present the prompts used to guide ChatGPT4 to produce a synthesizable and functional verilog description for the entirety of a programmable Spiking Neuron Array ASIC. This design flow showcases the current state of using ChatGPT4 for natural language driven hardware design. The AI-generated design was verified in simulation using handcrafted testbenches and has been submitted for fabrication in Skywater 130nm through Tiny Tapeout 5 using an open-source EDA flow.

#### ACM Reference Format:

Mike Tomlinson, Joe Li, and Andreas Andreou. 2024. Designing Silicon Brains using LLM: Leveraging ChatGPT for Automated Description of a Spiking Neuron Array. In Proceedings of (ARXIV). ACM, New York, NY, USA, [7](#page-6-0) pages.<https://doi.org/10.1145/nnnnnnn.nnnnnnn>

## 1 INTRODUCTION

Over the last three decades, advances in CMOS technology and CAD tools have led to advances in processor technology that in turn fed research into design and automation tools that enable the sophisticated System On Chip for general computing and AI. Verilog and VHDL, both released in the 1980s, have become standard synthesis tools in digital design. These tools allow the writer to describe behavioral functionality that can be directly mapped to digital standard cells and physical layout generation through place and route. Verilog and VHDL are the schematic entry point into modern CAD tools. Writing and maintaining code in Verilog and VHDL introduces significant overhead as these abstract design at at a rather low level. There are a number of projects trying to address this with a range of adoption and commercial support. These projects include efforts such as Chisel[\[1\]](#page-5-0) and High Level Synthesis (with specific tools from Cadence, Vivado, and Synopsys). Overall, the general trend in these methods is to move towards a higher level language that can then be used to generate VHDL or Verilog.

In November of 2023, OpenAI's ChatGPT, a LLM captured the attention of users and business alike because it offered a simple

<https://doi.org/10.1145/nnnnnnn.nnnnnnn>

but powerful interface to LLMs for performing generative AI tasks. This interactive interface to LLMs is capable of executing a variety of tasks such as writing prose and generating code. This model has shown to be effective at generating python, albeit with problems of attention span and adaptability [\[5\]](#page-5-1), [\[9\]](#page-5-2).

Recent works addressing LLM assisted hardware design include a LLM based optimization framework that integrates ChatGPT with existing EDA tools. In the work by [\[4\]](#page-5-3), authors employ LLM tools to implement several simple modules. For each implementation, power, performance, and area are compared to modules implemented with ChatGPT alone, Xilinx HLS, and Chisel. Other research explores a different set of simple blocks, including a simple microprocessor with a ChatGPT-defined ISA [\[2\]](#page-5-4). Similarly, Yang et al. investigate ChatGPT's effectiveness for systolic arrays and ML accelerators [\[11\]](#page-5-5).

## 1.1 Contributions

In this paper we explore the use of generative AI and ChatGPT (version 4 is used in this work) [\[7\]](#page-5-6) to design a hardware system, namely a spiking neural network chip, a neuromorphic electronic system [\[6\]](#page-5-7), for hardware AI inference [\[8\]](#page-5-8). Our effort differs from the current research in the use of LLMs for CAD by focusing on digital spiking neurons [\[3\]](#page-5-9), an unconventional computing architecture, and by emphasizing complete system design. We document the steps taken to go from a conversational design description to a functional and synthesizable Verilog description of a programmable array of spiking neurons. The final AI-generated HDL has a standardized interface, SPI, and multiple levels of hierarchy. This work represents one of the first ASICs synthesized entirely from natural conversational language. By documenting this process, we hope to showcase the current state of using LLMs as a higher level, conversational, alternative to handcrafted HDL.

# 2 NATURAL LANGUAGE HARDWARE DESCRIPTION

This work targets a neuromorphic design with a model trained on a large amount of public data. Only a small fraction of this data is likely to be related to neuromorphic engineering and an even smaller fraction to neuromorphic Verilog. Table [1](#page-1-0) gives an idea of the volume of training code available for these topics. The table lists relevant keywords and the corresponding number of matching publicly available repositories on Github. There are hundreds of spiking neuron related repositories, but around 2 orders magnitude fewer dealing specifically with Verilog.

We start by prompting ChatGPT to generate a leaky integrate and fire (LIF) neuron. This module is then instantiated in a network module, where 2 layers of 3 neurons are instantiated in a fully

Permission to make digital or hard copies of all or part of this work for personal or classroom use is granted without fee provided that copies are not made or distributed for profit or commercial advantage and that copies bear this notice and the full citation on the first page. Copyrights for components of this work owned by others than the author(s) must be honored. Abstracting with credit is permitted. To copy otherwise, or republish, to post on servers or to redistribute to lists, requires prior specific permission and/or a fee. Request permissions from permissions@acm.org.

ARXIV, Jan 25, 2024,

<sup>©</sup> 2024 Copyright held by the owner/author(s). Publication rights licensed to ACM. ACM ISBN 978-x-xxxx-xxxx-x/YY/MM

<span id="page-1-0"></span>Table 1: Number of Search Results on Github

| Search Term          | Language | Number of Results |
|----------------------|----------|-------------------|
| "integrate and fire" | Verilog  | 3                 |
| "integrate and fire" | Any      | 750               |
| "snn"                | Verilog  | 26                |
| "snn"                | Any      | 2.4k              |
| "spiking neuron"     | Verilog  | 6                 |
| "spiking neuron"     | Any      | 478               |
| "spiking"            | Verilog  | 29                |
| "spiking"            | Any      | 8.7k              |
| "alu"                | Verilog  | 1.1k              |
| "accelerator"        | Verilog  | 339               |
| "cnn"                | Verilog  | 198               |
| "spi"                | Verilog  | 530               |

connected fashion. We then prompt for an SPI peripheral that will be used to program the network parameters. Finally, we ask ChatGPT to synthesize a top-level module instantiating both the SPI and network modules. All transcripts and source code can be found on Github : [https://github.com/AndreouLab/tinytapeout\\_05\\_chatgpt\\_](https://github.com/AndreouLab/tinytapeout_05_chatgpt_snn) [snn](https://github.com/AndreouLab/tinytapeout_05_chatgpt_snn)

## 2.1 The Neuron

The LIF neuron model is one of the more popular spiking neuron models and one of the simplest. The basic LIF neuron [\[3\]](#page-5-9) has one state variable, the membrane potential,  $V_m$ , and one output, S, a boolean variable indicating if a spike is generated or not. In discrete time, these variables can be modeled by the following equations:

$$
V_m[t] = \begin{cases} max(I_{in}[t] + V_m[t-1] - I_{leak}, 0), & S[t] = 0\\ 0, & S[t] = 1 \end{cases}
$$

$$
S[t] = V_m[t] > V_{th}[t]
$$

Additional functionality can be added by including a refractory filter. After a spike occurs,  $S[t]$  transitions from 0 to 1;  $V_m[t]$  will remain at 0 for a fixed period of time. This can be thought of as an additional state variable.

This discrete time approximation of the LIF neuron model naturally lends itself to digital circuitry. The membrane potential can be implemented with an accumulator, the refractory filter, a counter, and the spiking output with a comparator. With this in mind, we prompted ChatGPT4 with a high level request for a Verilog module for a spiking LIF neuron:

Prompt: Can you write a verilog module for a spiking leaky integrate and fire neuron? Please include a multibit current input and a refractory period.

ChatGPT: Sure, I'll provide a basic Verilog module for a spiking leaky integrate-and-fire neuron. Here's a simple version: (Shown in Table [2\)](#page-2-0)

After a cursory look at the code, it may seem very impressive! But,

after careful consideration and simulation, a number of problems can be found.

- (1) Line 5: syntax error, spike is declared as a wire (by default), it needs to explicitly declared as a register
- (2) Lines 27-38: logical error, update logic does not account for overflow
- (3) Lines 34: logical error, faulty logic for checking for an underflow (line 34)
- (4) Lines 18, 45: structural error, spike is multiply driven (used in two processes)

These problems were all fixable through further prompting. Issues 1 and 4 each required only one additional prompt to correct. The logical errors, 2 and 3, were considerably more difficult, requiring several iterations to correctly handle overflow, underflow, and working with unsigned numbers.

Once the code was functional and synthesizable, we prompted ChatGPT to make the neuron parameters (threshold, leak rate, and refractory period) programmable. ChatGPT was able to do this without error, deleting the parameter declarations and adding input ports to drive the parameter values. We also increased the bit width of the refractory period from 6 to 8 bits through prompting. The complete Verilog for this module is shown in Table [2.](#page-2-0)

ChatGPT had little trouble understanding the basic concept of the LIF neuron and making specific modifications when given a detailed prompt, but struggled to provide complete modules without syntax errors and showed conceptual misunderstanding when working with limited precision unsigned numbers. For an experienced digital designer these problems are relatively easy to fix, but for a user without the same background, these problems may pose considerable difficulty. Requiring extensive code modifications heavily limits the ability for ChatGPT to act as a full natural language abstraction.

## 2.2 Network

For the network, we wanted to implement something relatively simple. We decided on a 2 layer network with 3 neurons per layer and fully programmable weights. A diagram of the envisioned network is shown in Fig. [1.](#page-1-1)

<span id="page-1-1"></span>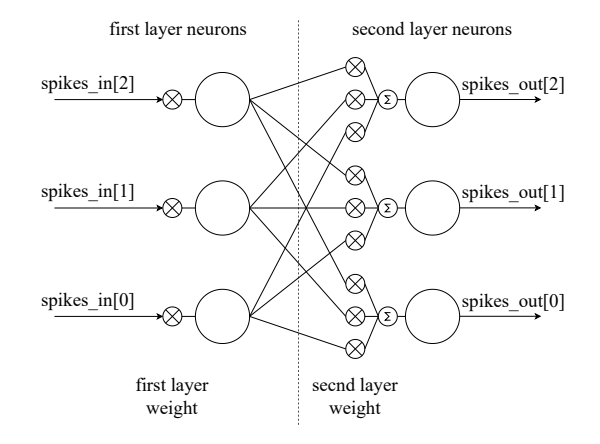

Figure 1: Two layer fully connected neuron network.

<span id="page-2-0"></span>Designing Silicon Brains using LLM: Leveraging ChatGPT for Automated Description of a Spiking Neuron Array

## Table 2: Initial and Complete Generated LIF Neuron Verilog

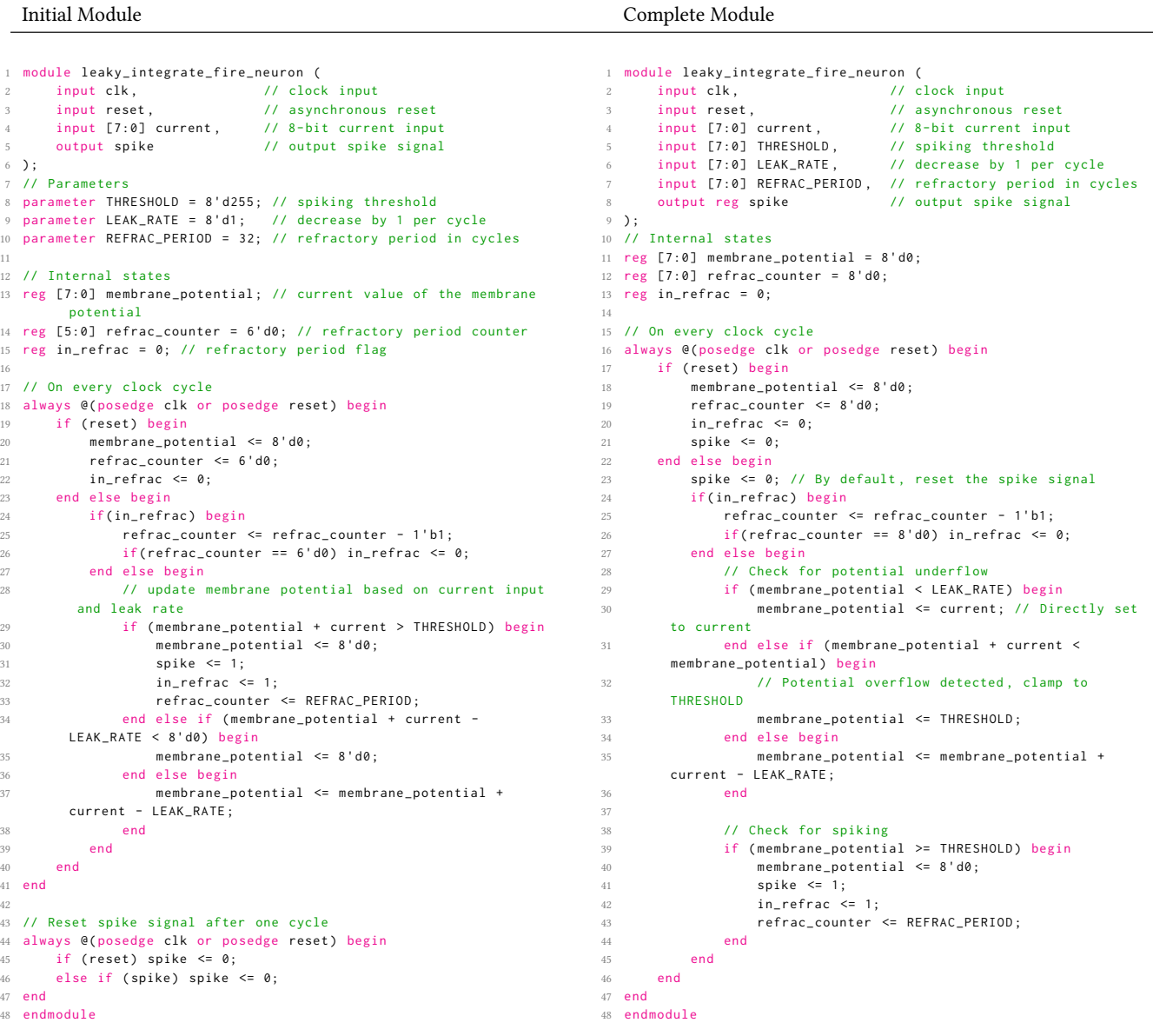

Each circle represents one LIF neuron. For a given neuron, the conversion from spikes to current can be defined as the sum of incoming spikes weighted by the strength of the synaptic connection. Mathematically, the input current for each neuron is given by:

$$
I_{in}[t] = \sum_{i=1}^{N} w_i x_i[t]
$$

Where  $I_{in}$  is the neuron input current,  $x_i$  is the incoming spike from neuron i in the previous layer,  $w_i$  is the programmed weight for the ith input to this neuron, and N is the total number of synaptic connections to the previous layer. To describe this module in

Verilog, an experienced designer might consider using two generate statements, one per layer, and some combinational logic to calculate the input currents. We opened a new chat, provided a new copy of the neuron module and then gave the following prompt:

Prompt: Now that we have a working neuron, can you create a new module that instantiates a network of neurons with 2 layers in a fully connected fashion? Please connect them with programmable synapses.

The generated code is included in Table [3.](#page-4-0) For this module, there are a number of apparent issues.

- (1) Line 7: syntax error, parameter N is used but never declared
- (2) Lines 7, 9: syntax error, ports, input\_currents and weights, are declared as 2d arrays, which is invalid in Verilog (although valid in systemVerilog)
- (3) Line 8: syntax error, similar to the previous issue, spikes is declared as an unpacked array, which is not allowed for ports in verilog (although valid in systemVerilog)
- (4) Lines 13-21: syntax error, the instantiation of the neuron is not valid syntax, no generate variable is used, nor are variables used to index into the current and spike connections
- (5) Lines 40-48: syntax error, issue 4 also applies to the second set of instantiations
- (6) Lines 25-37: syntax error, spike variable access is syntactically incorrect.

Issues 1 and 3 were relatively easy to fix, each only requiring one additional prompt. Issue 2 was more difficult. Eventually, the issue was resolved by suggesting that ChatGPT flatten the 2D ports into 1D arrays. This required the prompter to be familiar with Verilog in order to provide the solution, limiting the use of this process to already experienced engineers.

After flattening the array, ChatGPT created the following code to reassign the flattened array to an internal 2D variable. This code has a fundamental problem. An initial block is used when continuous assignment is desired. This error causes weights to be initialized, but never updated after initialization, resulting in a module that cannot be programmed. Prompting ChatGPT to fix this issue caused it to then declare spikes (Line 8) as type reg, introducing another syntax error (spikes is driven through a port connection). In fixing one issue, two others were introduced.

```
1 reg [7:0] weights [2:0][2:0];
2 integer i, j;
  initial begin
      for (i = 0; i < 3; i = i + 1) begin
           for (j = 0; j < 3; j = j + 1) begin
               weights[i][j] = weights_flat[(i*3 + j)*8 +: 8];7 end
8 end
9 end
10 - \lambda:
```
Issue 4 was also difficult to resolve, requiring 7 additional prompts. We requested ChatGPT explicitly declare each neuron separately and then concatenate those instantiations back together using a generate statement. While working on this part of the code, Chat-GPT again introduced syntax errors in other parts of the code. At one point, replacing begin in the code snippet above with an open bracket while keeping the corresponding end statement, mixing C style coding and Verilog. Similar to the neuron module, these issues required knowledge of Verilog to identify, debug, and resolve through prompting, reducing the level of abstraction.

Once the errors were corrected, we used ChatGPT to make design revisions to the generated code. For this module we added a register file to store the neuron parameters (shared for all neurons), and the network weights. We first gave the following prompt:

Prompt: Ok, can you please provide a programmable register file that

#### stores all the parameters to our network

This prompt produced a reasonable looking register file, that stored the neuron parameters for each neuron (threshold, leak rate, and refractory period). The produced code was syntactically correct, but not exactly what we were asking for. This highlights both an impressive and problematic aspect of this technology. The previous prompt was ambiguous. It is not clear what parameters we wanted stored; and rather than asking for clarification, ChatGPT assumes we want to store independent parameters for each neuron, instead of storing the weights and a single set of neuron parameters to be shared. This was an easy clarification to make. The next prompt resulted in an almost correct module with our desired functionality and only a minor syntax error, confusing systemVerilog and Verilog coding styles.

Prompt: Can you include weights as a parameter and let's say both layers use the same parameters

Again, this prompt was somewhat vague. From the structure of the sentence, we can infer that the intent is to store independent values for each weight and a single common copy of the neuron parameters. ChatGPT was able to make the same inference. Once this module was functionally correct, we prompted ChatGPT to merge this functionality into the network module. This was done without error.

## 2.3 Serial Peripheral Interface (SPI)

We then prompted ChatGPT to create an SPI peripheral module, allowing us to program the network parameters and weights over a standard interface.

Prompt: OK, I want you to now create a SPI interface to communicate with the network module above.

The generated code is presented in Table [3,](#page-4-0) some comments were removed to reduce the size of the code. This module also has a number of subtle errors.

- (1) Line 13: syntax error, use of the SystemVerilog enum feature which is not supported in Verilog
- (2) Lines 27-52: logical errors in SPI finite state machine
- (3) Line 48, 62: syntax error, write\_enable is multiply driven

Errors 1 and 3 are similar to errors seen previously. The first is another mixup with SystemVerilog syntax and the third is a multiply driven net. Both of these issues were resolved with a single followup prompt addressing each. These consistent mistakes highlight ChatGPT's lack of familiarity with Verilog.

Error 2 also showcases a lack of experience with Verilog and with SPI. This code section confuses one segment and two segment coding styles. Lines 19-25 are typical for a two segment style, but inconsistent with lines 27-52 where next\_state is assigned sequentially, as if *next* state is the state variable in a one segment process. The state logic also has no dependence on sclk, even though it created a port for this signal. sclk is intended to be the SPI clock, which synchronizes the controller and peripheral. This signal is crucial to writing a correct SPI state machine.

<span id="page-4-0"></span>Designing Silicon Brains using LLM: Leveraging ChatGPT for Automated Description of a Spiking Neuron Array

## Table 3: Initial Generated Network and SPI modules

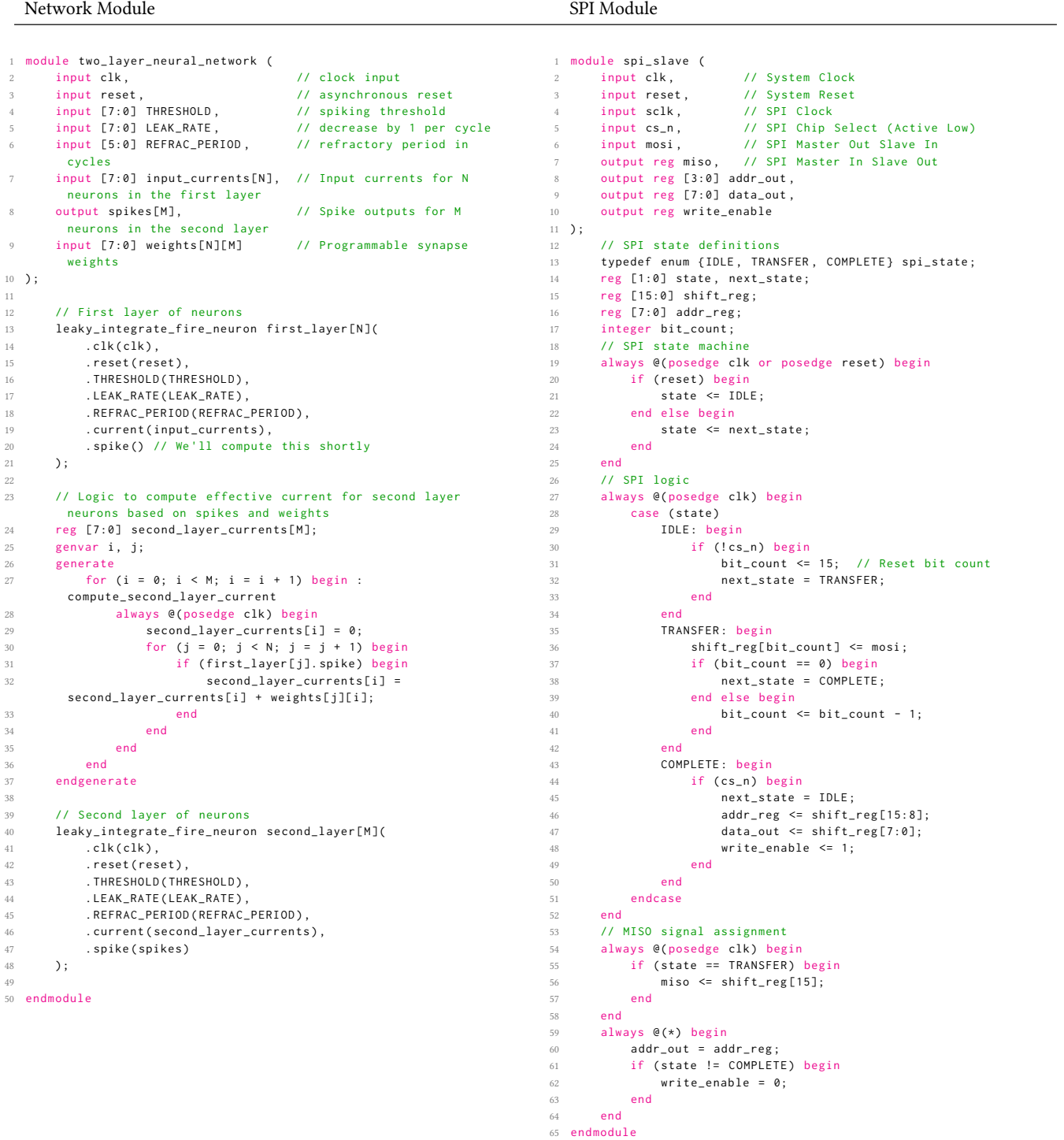

Additionally, the state machine doesn't come out of reset. When reset is applied, state is driven to IDLE and next state is undriven. When reset is deasserted, the current state will go to whatever next\_state was at the time of applying reset. These issues were all eventually resolved through subsequent prompts.

# 2.4 Top Module

The top module needs to instantiate both the SPI module and the network module, appropriately connecting internal signals and declaring input and output ports. In the same chat, the following prompt was used:

Prompt: Can you create a top file to connect this spi module with the network module?

The generated code had only one error. The intermediate signals between the modules were declared as reg instead of wire. This was an easy fix. After one more prompt, the top module was complete.

## 3 TINY TAPEOUT: IMPLEMENTATION

This design was submitted to TinyTapeout 5, a multi-project die effort for Skywater 130nm through efabless. The flow is intended to handle most of the intricacies of digital implementation, exposing only a minimal set of configuration options in a user level script. This flow uses yosys [\[10\]](#page-5-10) for synthesis, which introduced an interesting complication. Through an iterative debugging process we determined the following code produced a multiply driven net error.

```
always @ (posedge clk or posedge reset) begin
       if (reset) begin
 3 ...
           for (idx1 = 0; idx1 < 3; idx1 = idx1 + 1) begin
              5 FIRST_LAYER_WEIGHTS [ idx1 ] <= 8'd0 ;
 \bullet ...
           7 end
       end else if (write_enable) begin
9 \ldots10 end
11 end
12
13 always @ (*) begin
14 for (\text{idx1} = 0: \text{idx1} < 3: \text{idx1} = \text{idx1} + 1) begin
15 input_currents [ idx1 ] = spikes_in [ idx1 ] ?
        FIRST_LAYER_WEIGHTS[idx1] : 8'd0;
16 end
17 end
18
19 Error : : Yosys checks have failed : Encountered check error :
20 Warning: Drivers conflicting with a constant 1'0 driver:
```
21 port Q[2] of cell \$procdff\$614 (\$dff)

After extensive debugging, we found that this error could be resolved by removing the duplicate loop variables in the code above. Once identified, simply asking ChatGPT to create new loop variables resolved the issue. Final simulations using the gate level netlist were conducted through the TinyTapeout flow. The design occupies 33% of 320um x 200um and is expected to be fabricated by Summer 2024.

## 4 CONCLUSION

This paper explores the use of ChatGPT to convert from natural language to functionally correct and synthesizable Verilog. We

successfully use natural language entry to generate a complete HDL description of a programmable spiking neuron array, ready for implementation. It is clear technologies like ChatGPT have the potential to increase design efficiency, correctly producing simple modules, quickly generating foundational code from scratch and offering near instantaneous, accurate modifications of existing code when prompted detailed instructions. However, the current quality of ChatGPT's output often falls short. ChatGPT's responses tend to frequently include some form of error, either syntactically or logically. ChatGPT also confidently demonstrates ignorance of more advanced concepts, leading to potentially obfuscated bugs, increasing the difficulty of verification. These problems compound, placing a significant burden on the prompter. If the prompter knows the solution, they can guide ChatGPT to the answer; but without that knowledge, it can be difficult to use this technology as a tool for abstracting Verilog description. Overall, our findings suggest that natural language to Verilog synthesis has potential; but in its current form, it leaves much to be desired.

# ACKNOWLEDGMENTS

This work was supported by NSF Grant 2020624 AccelNet: Accelerating Research on Neuromorphic Perception, Action, and Cognition through the Telluride Workshop on Neuromorphic Cognition Engineering, NSF Grant 2332166 RCN-SC: Research Coordination Network for Neuromorphic Integrated Circuits and NSF Grant 2223725 EFRI BRAID: Using Proto-Object Based Saliency Inspired By Cortical Local Circuits to Limit the Hypothesis Space for Deep Learning Models.

### REFERENCES

- <span id="page-5-0"></span>Jonathan Bachrach, Huy Vo, Brian Richards, Yunsup Lee, Andrew Waterman, Rimas Avižienis, John Wawrzynek, and Krste Asanović. 2012. Chisel: constructing hardware in a Scala embedded language. In Proceedings of the 49th Annual Design Automation Conference. ACM, San Francisco California, 1216–1225. [https://doi.](https://doi.org/10.1145/2228360.2228584) [org/10.1145/2228360.2228584](https://doi.org/10.1145/2228360.2228584)
- <span id="page-5-4"></span>[2] Jason Blocklove, Siddharth Garg, Ramesh Karri, and Hammond Pearce. 2023. Chip-Chat: Challenges and Opportunities in Conversational Hardware Design. <http://arxiv.org/abs/2305.13243> arXiv:2305.13243 [cs].
- <span id="page-5-9"></span>[3] Andrew S. Cassidy, Julius Georgiou, and Andreas G. Andreou. 2013. Design of Silicon Brains in the {nano-CMOS Era:} Spiking Neurons, Learning Synapses and Neural Architecture Optimization. Neural Networks 45 (June 2013), 4–26. <https://doi.org/10.1016/j.neunet.2013.05.011>
- <span id="page-5-3"></span>[4] Kaiyan Chang, Ying Wang, Haimeng Ren, Mengdi Wang, Shengwen Liang, Yinhe Han, Huawei Li, and Xiaowei Li. 2023. ChipGPT: How far are we from natural language hardware design.<http://arxiv.org/abs/2305.14019> arXiv:2305.14019  $[cs]$
- <span id="page-5-1"></span>[5] Ali Kashefi and Tapan Mukerji. 2023. ChatGPT FOR PROGRAMMING NUMERI-CAL METHODS. Journal of Machine Learning for Modeling and Computing 4, 2 (2023), 1–74.<https://doi.org/10.1615/JMachLearnModelComput.2023048492>
- <span id="page-5-7"></span>[6] Carver A. Mead. 1990. Neuromorphic Electronic Systems. Proc. IEEE 78, 10 (1990), 1629–1636.<https://doi.org/10.1109/5.58356>
- <span id="page-5-6"></span>[7] OpenAI. 2023. GPT-4 Technical Report.
- <span id="page-5-8"></span>Kayode A. Sanni and Andreas G. Andreou. 2019. A Historical Perspective on Hardware AI Inference, Charge-Based Computational Circuits and an 8bit Charge-Based Multiply-Add Core in {16nm FinFET CMOS}. IEEE Journal on Emerging and Selected Topics in Circuits and Systems 9, 3 (Sept. 2019), 532–543. [https:](https://doi.org/10.1109/JETCAS.2019.2933795) [//doi.org/10.1109/JETCAS.2019.2933795](https://doi.org/10.1109/JETCAS.2019.2933795)
- <span id="page-5-2"></span>[9] Haoye Tian, Weiqi Lu, Tsz On Li, Xunzhu Tang, Shing-Chi Cheung, Jacques Klein, and Tegawendé F. Bissyandé. 2023. Is ChatGPT the Ultimate Programming Assistant – How far is it?<http://arxiv.org/abs/2304.11938> arXiv:2304.11938 [cs].
- <span id="page-5-10"></span>[10] Clifford Wolf and Johann Glaser. 2013. Yosys - A Free Verilog Synthesis Suite. Proceedings of the 21st Austrian Workshop on Microelectronics(Austrochip) (Oct. 2013).
- <span id="page-5-5"></span>[11] Kaiyuan Yang, Haotian Liu, Yuqin Zhao, and Tiantai Deng. 2023. A new design approach of hardware implementation through natural language entry. IET Collaborative Intelligent Manufacturing 5, 4 (2023), e12087. [https://doi.org/10.1049/](https://doi.org/10.1049/cim2.12087)

<span id="page-6-0"></span>Designing Silicon Brains using LLM: Leveraging ChatGPT for Automated Description of a Spiking Neuron Array

 $\emph{cim2.12087\_eprint: \text{https://onlinelibrary.wiley.com/doi/pdf/10.1049/cim2.12087.}$  $\emph{cim2.12087\_eprint: \text{https://onlinelibrary.wiley.com/doi/pdf/10.1049/cim2.12087.}$  $\emph{cim2.12087\_eprint: \text{https://onlinelibrary.wiley.com/doi/pdf/10.1049/cim2.12087.}$